## Example of weekly schedule, Software

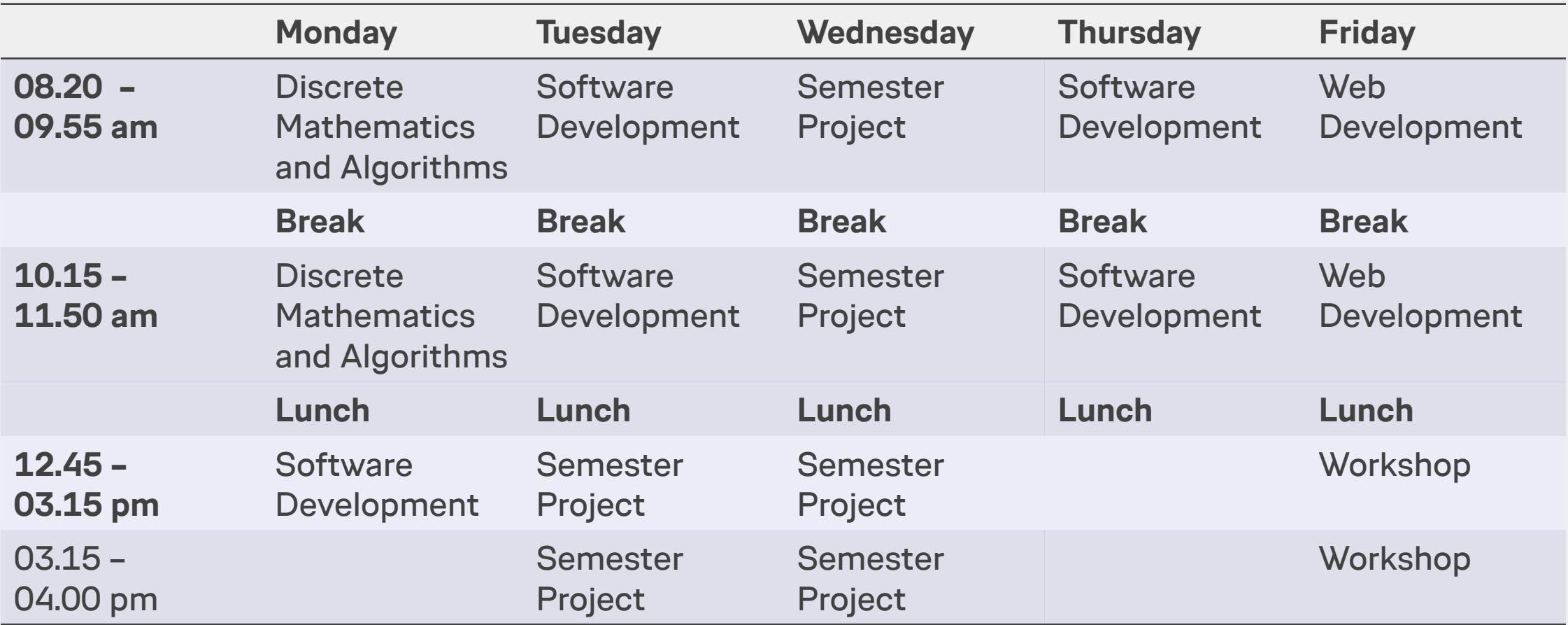